# Eikenerfgoed in Nederland en Vlaanderen Eikenbossen en eikenstoven in heden, verleden en toekomst

J. BASTIAENS, P. VANDEN BREMT, O. BRINKKEM-PER, E. COSYNS, K. DE-FORCE, L. DE KEERSMAE-KER, M.J. KOOISTRA, K.A.H.W. LEENDERS, R. VAN LOON, H. LUD-WIG, N.C.M (B). MAES, K. VANDER MIJNSBRUG-GE, G. TACK, H. VERA, A. ZWAENEPOEL<sup>1</sup> Oude bossen zijn in de Lage Landen schaars geworden. Naar schatting kan minder dan 5% van de totale bosoppervlakte nog tot oude boskernen (ancient woodlands) waar autochtone bomen en struiken voorkomen gerekend worden. In totaal gaat het naar ruwe schatting om slechts circa 15.000 ha. Het betreft veelal oud hakhout of strubbenbos.<sup>2</sup> Met 'autochtoon' worden in het geval van bomen de soorten bedoeld die in onze streken spontaan op eigen kracht gevestigd zijn na de ijstijd, of vóór 1850 met autochtoon plantmateriaal uit de streek aangeplant werden op oude bosplaatsen.<sup>3</sup> In Nederland en in mindere mate in Vlaanderen, nemen de eikenbossen binnen de oude boskernen de belangrijkste plaats in. Hun overleving is met name te danken aan de eeuwenoude hakhout- en middelhoutcultuur<sup>4</sup> en ze bestaan dan ook voornamelijk uit eikenhakhout. Door de veelzijdige producten die de eik leverde, zoals bouwhout, brandhout, schors als looistof voor leer en eikels als veevoer, was deze boomsoort tot aan het begin van de 20e eeuw onmisbaar binnen ons economisch bestel. Een zeer klein percentage van de oude boskernen kan gerekend worden tot opgaand bos (hooghout) of middenbos (middelhout), dat het waardevolle huizenbouw- en scheepshout opleverde en niet in de laatste plaats voer (de eikels) voor varkens. Vermoedelijk is de betekenis van eikels als voedsel voor mensen onderschat. Uit de ijzertijd werden in Amersfoort (Nederland) in een opslagkuil een concentratie van circa 20.000 eikels gevonden en in Boezinge (Vlaanderen) zaten maar liefst circa 69.000 eikels in een put (Deforce et al, 2009). De Romeinen maakten al melding van eikels als voedsel voor mensen (Deforce et al, 2009).

#### TERMINOLOGIE EN VERSPREIDING VAN OUDE BOSKERNEN<sup>5</sup>

Om hun betekenis als autochtone genenbronnen vinden in Nederland sedert 1991 en in Vlaanderen vanaf 1997 karteringen van oude boskernen plaats (Maes, red., 2006/2007). Vlaanderen is inmiddels nagenoeg gebiedsdekkend in kaart gebracht, Nederland voor circa 60%. Hierdoor is voor het eerst een goed beeld verkregen van de werkelijke oppervlakte en verspreiding van de oude boskernen in de Lage Landen. Ofschoon de grenzen niet altijd duidelijk te trekken zijn, moeten oude boskernen niet verward worden met het begrip 'oude bosplaatsen'.6 Bij de laatste gaat het om locaties van bossen die op vroeg-19e-eeuwse topografische kaarten voorkomen en waar nu nog steeds bos voorkomt. Dat zijn echter in veel gevallen aangeplante bossen met bomen en heesters van on-

bekende herkomst. Soms, zoals van het Mastbos bij Breda en een bosje bij Hulten (Noord-Brabant) is dat wel bekend: grove dennen die in 1515 uit Neurenberg werden ingevoerd. De huidige generatie dennen is echter van onbekende herkomst. Soms weten we de kwekernamen, maar daarmee is de herkomst van het plantgoed nog onzeker. In oude boskernen komen plantmateriaal en/of spontane populaties voor van houtige gewassen van autochtone origine. Oude boskernen kunnen niet als 'oerbos' (bossen waarin nooit houtoogst en heraanplant heeft plaats gevonden) beschouwd worden. Wel is een lange aanwezigheid van bos ter plekke en genetische continuïteit kenmerkend. Ook al is veel bos verdwenen, op diverse plaatsen is nog steeds autochtoon genenmateriaal aanwezig. Tot ver in de 19e eeuw werden met name in het boerenland lokaal eikels verzameld en gebruikt

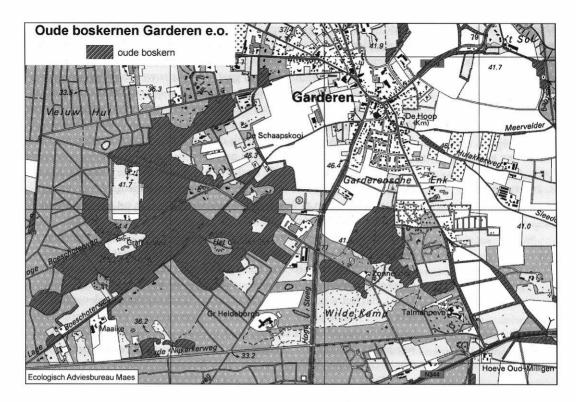

*Op grond van veldkartering vastgestelde oude boskernen rondom Garderen (Veluwe). Uit: Maes, 2006.* 

voor de opkweek van nieuw plantgoed waardoor dit autochtoon genenmateriaal bewaard is gebleven (Maes. red., 2007). Ook werden jonge spontaan ontkiemde boompjes uitgestoken en benut.7 Belangrijke oude eikenboskernen treffen we aan in het kustduingebied, de stuwwallen, de pleistocene zandgronden, stuifzandgebieden, hogere gronden langs beken en rivieren, de plateaus van het krijt- en mergelland en, zij het schaars, het Zuid-Vlaamse heuvelland. Het betreft meestal de niet te rijke zand- en leembodems. Vaak liggen de oude boskernen in de buurt van dorpen of buurtschappen. Oude eikenhakhoutbossen vielen vooral in het oog na het wegvallen van hun economisch nut: de hakhoutstoven8 werden niet meer systematisch gehakt en de stammen groeiden door. In 1889 was Frederik van Eden al zo onder de indruk van de enorme eikenstoven die hij in de buurt van Garderen waarnam dat hij, in zijn literaire vrijheid, er een ouderdom van 'wel duizend jaar' oud aan toekende.

In de periode 2000-2002 werd in opdracht van de Provincie Gelderland alle oude boskernen van de gehele Veluwe nagenoeg gebiedsdekkend in kaart gebracht (Rövekamp en Maes, 2002). Op diverse plaatsen zijn daarbij populaties van zomereik en wintereik aangetroffen met grote boomstoven van 10 tot meer dan 35 meter in omtrek! Ook elders komen vergelijkbare grote stoven voor, met name op de Sallandse Heuvelrug, de Utrechtse Heuvelrug, het Meinweggebied bij Roermond en de zandgronden van Vlaams Limburg.

#### DE GESCHIEDENIS VAN DE EIKENBOSSEN

Uit onderzoek en dateringen van stuifmeel en houtvondsten uit archeologische sites en bodems (veenlagen, holocene afzettingen) blijkt

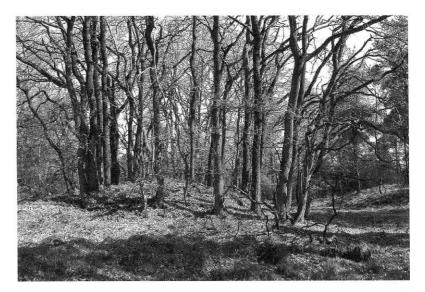

De grootst bekende eikenstoof van de Lage Landen van 36 meter omtrek op de Veluwe (Maanschoten). Foto Bert Maes.

dat met het aflopen van de laatste IJstijd de migratie van eiken vanuit Zuid-Europa naar de Lage Landen op gang kwam. Het oudste in de Lage Landen aangetroffen stuifmeel dateert van circa 7000 v. Chr. Het is duidelijk dat de eik snel een van de hoofdcomponenten in de bossen was. De precieze aard (samenstelling en dichtheid) in deze oerbossen staat ter discussie, maar blijft hier verder buiten beschouwing (Vera, 1997). Vanaf circa 1000 v. Chr. is de beuk op de niet al te arme bodems in het domein van de eiken een grotere rol gaan spelen. Of zomer- en wintereik tegelijk arriveerden is niet exact bekend, maar mogelijk kwam de wintereik later. Uit stuifmeelonderzoek blijkt dat eiken voorkwamen in bostypen met meerdere boomsoorten. Onderzoek aan opgegraven 'oerbossen' heeft tot nu toe onder andere opgeleverd een

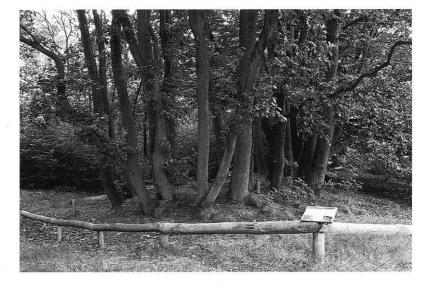

Omvangrijke eikenstoof op een rivierduin te Wetteren (Oost-Vlaanderen). Zeldzaam voorbeeld van oud eikenhakhout buiten Vlaams-Limburg. Foto Bart Opstaele. eiken-berkenbos bij Terneuzen (3300 v. Chr.) een veeneiken-elzen-berkenbos bij Ypenburg (circa 3000 v. Chr.) en een veeneikenbos met els en es bij Zwolle (circa 150 v. Chr.- 590 na Chr.). In Oost-Vlaanderen zijn restanten van eikenbossen in de bodem gevonden die nog wachten op nader onderzoek. De bodemvondsten wijzen op bostypen die sterk afwijken van de huidige. Met de komst van landbouwers in het Neolithicum (vanaf circa 5000 v. Chr.), maar vooral vanaf de Bronstijd (2000 v. Chr.), wordt het bos geleidelijk aan open gekapt voor nederzettingen, akkers, graasgronden voor het vee, wegen en terreinen voor ritueel gebruik zoals grafheuvelterreinen (Pryor, 2001). Voor zover eikenbossen werden benut vóór de middeleeuwen moeten we in eerste instantie waarschijnlijk denken aan bos met veebeweiding en bos waarin verspreid bomen worden gekapt, het zogenaamde plenterkapbos of uitkapbos. Ook hakhout en middenbos/middelhout zijn mogelijkheden. Caesar spreekt in zijn 'De Bello Gallico' over afgetopte bomen en hagen. Mogelijk betrof dit al vormen van hakhout.

#### Het hakhoutbos

Eeuwenlang heeft het hakhoutbos en middelhoutbos het beeld van de bossen in Nederland en Vlaanderen bepaald (Tack, Van den Bremt & Hermy, 1993; Buis, 1985; Bouwer, 2008). Het is bijna niet meer voor te stellen dat het landschap er een goede 200 jaar geleden helemaal anders uitzag. Vooral op de Pleistocene zandgronden reikte het uitzicht over de heide, zandverstuivingen en de lage strubben tot de einder. Opgaand bos en middelhoutbos waren zeldzaam en kwamen in de middeleeuwen, met name in Nederland, tot in de 19e eeuw voornamelijk bij landgoederen en kloosters voor. In Vlaanderen waren ze algemener. In het boerenland stonden opgaande bomen op het erf al dan niet stevig opgesnoeid voor bladvoer voor het vee. Het vermogen van de meeste boomsoorten om na het hakken weer uit te lopen was al vroeg herkend en benut. De hakhoutcultuur is bekend uit de Romeinse tijd en bestond mogelijk al in de Bronstijd en het Neolithicum (Pryor, 2001). Het was wellicht vooral een efficiënte vorm van bosgebruik die een constante houtvoorziening

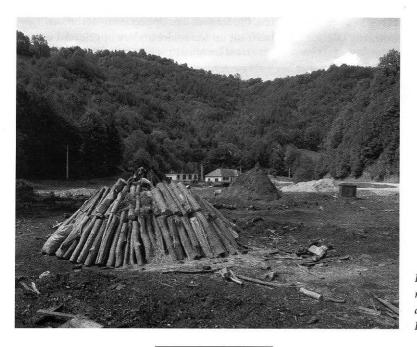

Houtskoolmeiler in Roemenië, waar houtskoolproductie nog actueel is. Foto Bert Maes.

garandeerde. Afhankelijk van de boomsoort en van het gebruik kan men ieder jaar (twijgen) ofwel om de 3 tot 20 jaar (stammetjes) oogsten zonder dat de moederboom afsterft. Tegelijk kan hakhout kwaliteitsproducten leveren voor specifiek gebruik zoals bladvoer voor het vee of twijgen voor vlechtwerk (manden en wanden). Slechts zo nu en dan moest een enkele afgestorven of minder vitale stoof vervangen worden. Na de Romeinse tijd breidde het bos zich weer uit na een lange periode van bosreductie. Rond 500 na Chr. nam de bevolking weer toe, waarna er ook weer meer bos gekapt werd. In de 9e -10e eeuw kwamen de eerste verordeningen om het bos te beschermen (Buis, 1985). Het eikenhakhoutbos is in de loop van de middeleeuwen en de nieuwe tijd met name in Ne-

deleeuwen en de nieuwe tijd met name in Nederland steeds algemener geworden, zeker vanaf de 16e eeuw (Tack, Van den Bremt & Hermy, 1993; Buis, 1985; Bouwer, 2008). Voor de zuidwestelijke Veluwe is dit goed onderzocht door Bouwer, die diverse 'heggen'-percelen opsomt in de 16e en 17e eeuw (Bouwer, 2008).<sup>9</sup> Afgaande op de huidige verspreiding van oude boskernen met autochtone beuk, zal het beukenhakhout ook samen met eikenhakhout hebben bestaan.

De hakhoutcultuur van eiken is gebaseerd op het economisch nut van het hakhout en andere producten. Als eerste moet hier het gebruik van eikenhout voor de productie van houtskool voor het smelten van ijzeroer worden vermeld omdat hiermee de temperatuur aanzienlijk hoger opgevoerd kan worden dan met vers hout. Grote hoeveelheden ijzeroer gedolven in beekdalen en uit klapperstenen op de stuwwallen zijn in de loop van de middeleeuwen gesmolten met behulp van houtskool. De Veluwse ijzerproductie van de 7e tot de 9e eeuw wordt wel als de meest omvangrijke in Europa beschouwd (Groenewoudt, 2008). Tijdens de opgraving van een Gallo-Romeinse villa in Hoogeloon (Noord-Brabant) uit de 2e eeuw na Chr. met een indrukwekkende plattegrond van 51,5 x 19 meter, bleek dat deze, onverwacht, was gefun-

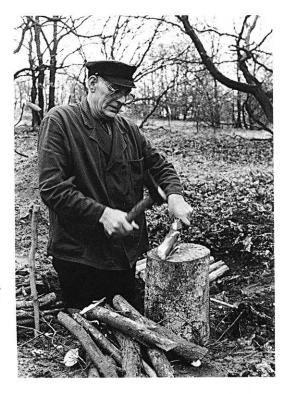

Oude foto met eekschillers op de Veluwe circa 1900.

deerd op meer dan 200 ton aan slakken van ijzeroer! (Slofstra & Bazelmans, 1985). Dit alles wijst op een aanzienlijke ijzerproductie en daarmee op een grote invloed op het bos in die tijd.10 Mogelijk is ook de Uddelerschans (Veluwe) uit de 10e eeuw in relatie te brengen met ijzersmelterijen. Het hout voor houtskool blijkt overigens niet altijd uit hakhoutbos afkomstig. In de Graafschap ontdekten archeologen houtskoolwinning uit opgaand bos in de 9e eeuw, toen daar nog veel bos aanwezig was (Groenewoudt, 2008). Houtskool speelde in de latere middeleeuwen ook een belangrijke rol als ontbrandingsstof bij het buskruit. Buskruit is een Chinese vinding en in Europa vanaf de 13e eeuw bekend.

Toch blijkt uit pollenanalyse dat de ijzerwinning niet de belangrijkste oorzaak is geweest van de ontbossing van de Veluwe in de middel-

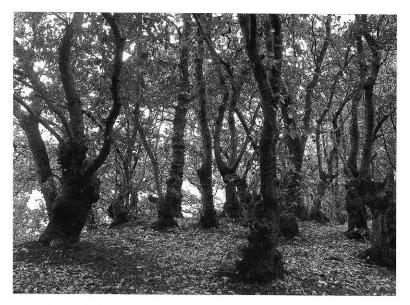

Hakhout in de vorm van lage knotboompjes. Waarschijnlijk bedoeld tegen schapenvraat. Foto Bert Maes.

eeuwen. Die kwam pas met de ontginningen in de 12e en 13e eeuw. Blijkbaar gebruikten de meilers het bos op een 'duurzame' beperkte manier, bijvoorbeeld als hakhout of plenterkap. Als tweede werd de hakhoutcultuur van eiken bevorderd door het gebruik van de schors als basis voor looistof. De oorsprong van het gebruik van eikenschors bij de leerlooierij is niet bekend, maar is dit gebruik is tenminste vanaf de 13e eeuw aangetoond in Groningen. In Vlaanderen zijn schorsmolens vermeld in Mechelen in 1287 en in Gent in 1323. Nederlandse meldingen van schorsmolens stammen pas vanaf de 15e eeuw.

Daarnaast zijn er spanningen geweest tussen veehoeders en boseigenaren. De weinige kennis van historisch bosbeheer is deels gebaseerd op juridische documenten over conflicten tussen beide groepen. Het jonge schot op de hakhoutstoven was kwetsbaar bij vraat. Vermoedelijk zal het opzettelijk verbranden van bos door veehoeders een belangrijk fenomeen zijn geweest en bepalend voor de samenstelling van het bos en de bosoppervlakte. In 1532 is dan ook een brandmeester benoemd op de Veluwe (Bouwer, 2008). Bij het steken van plaggen door boeren kon het hakhout ook beschadigd worden. Door specifieke verordeningen probeerde men schade tegen te gaan. Belangrijke conflicten konden verder ontstaan door tegengestelde belangen tussen jagers en boeren bij het gebruik van bossen. In het Meerdaalwoud in Vlaanderen werden bijvoorbeeld wilde appels en ander bosfruit beschermd voor het jachtwild (16e eeuw) (Baeté, De Bie, Hermy & Van den Bremt, red., 2009).<sup>11</sup> In Nederland kennen we voorbeelden uit het Rijk van Nijmegen (16e en 17e eeuw) (Bouwer, 2003; Baeté e.a., 2009).

Een aanzienlijke uitbreiding van het eikenhakhout zien we in de 19e eeuw tot circa 1880, een periode van bevolkingstoename en groeiende behoefte aan zowel looistof als hout. Aan het eikenhout zelf was ook veel behoefte, onder meer voor het gebruik bij waterbouwkundige werken (Gelders rijs).

# *Het opgaand eikenbos en middenbos (hooghout en middelhout)*

Vóór de grote middeleeuwse ontginningen kwamen er verspreid nog overal opgaande eikenbossen voor. De schaarse meldingen van bossen zullen deels op dit opgaand bos betrekking hebben gehad want hout voor balken en planken (huizen en scheepsbouw) en mastdragende bomen (varkensvoer) was belangrijk genoeg. Oude boskernen met opgaand eikenbos, die niet ontstaan zijn vanuit een hakhoutcultuur, zijn thans een zeldzaamheid. Voorbeelden hiervan zijn het Edese Bos en Meerdink bij Winterswijk (Maes, red., 2007). Beide bestaan grotendeels uit wintereiken die uit ter plaatse gewonnen eikels in het begin van de 19e eeuw zijn opgekweekt. Ze blijken volgens DNA-onderzoek autochtoon te zijn (Italiaanse migratielijn).<sup>12</sup> In Vlaanderen is opgaand bos algemener (en vroeger zeker nog meer), maar de genetische herkomst hiervan is nog niet onderzocht. Omdat de nadruk in dit artikel ligt op eikenhakhout en strubbenbos zal hier niet verder op in worden gegaan.

#### DE MORFOLOGIE VAN EIKENSTOVEN EN HUN ONTSTAAN<sup>13</sup>

Tot dusver is weinig concrete informatie bekend over de morfologie en ouderdom van eikenstoven. Eigenlijk behoren eiken tot de boomsoorten die hakken het slechtst kunnen verdragen. Boomsoorten zoals haagbeuk, linde, zwarte els, es en zelfs beuk reageren veel gemakkelijker met het vormen van nieuwe scheuten. Mits er rekening gehouden wordt met de tijd van het jaar en het weer, kunnen eiken na kap toch prima knoppen en nieuwe opschot van stammen vormen. Hakhout leidt door de geregelde hakbeurten tot meer of minder cirkelvormige meerstammige bomen. De nieuwe spruiten lopen aan de buitenkant uit van de gehakte stammen waardoor de stoven in de loop van de tijd uitdijen.

Bij zeer oude stoven vergaat de oude kern en ontstaat er een kring van stammen. Door uitlopers aan de stamvoet en wortels kunnen zowel

Schema's volgen Den Ouden & Spek (2007) van het mogelijke ontstaan van eikenstoven door hakhout (boven) en door schapenvraat (beneden). De in zwart aangegeven ondergrondse verdikkingen zijn onjuist. De verdikkingen door het hakken en wond-overgroeiingen ontstaan voornamelijk bovengronds. Overigens is het onderste schema deels in tegenspraak met de poneerde hypothese. Het laat geen conclusie toe ten aanzien van het vergaan van stoofdelen en daarmee met de tijdsduur ervan.

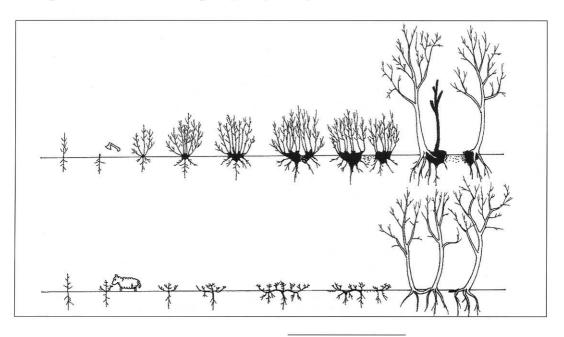

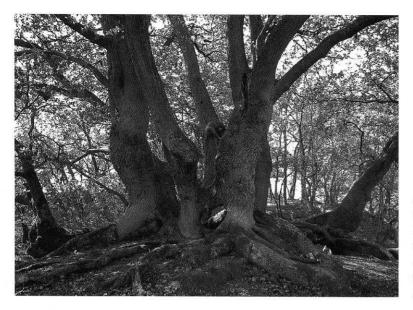

Fraaie grillige eikenstoof in de Loonse en Drunense Duinen (Noord-Brabant), na de laatste hak (op zo'n 80 cm hoogte) uit circa 1930 meerstammig uitgelopen. Foto Bert Maes.

binnen zo'n stoofcirkel als daarbuiten weer stammen uitgroeien. De stoven worden complexer als er sprake is van instuiven van zand in stuifzandgebieden en in de kustduinen. Ook vraat door wild of vee kan jonge spruiten beschadigen waardoor de groei belemmerd wordt, delen van de stoof afsterven of de stoof gestimuleerd wordt uitlopers of afleggers te vormen. Deze complexiteit is vaak goed te zien in stuifzandgebied en flanken van stuwwallen, waar onderkanten van eikenstoven uitgestoven zijn en de wirwar aan wortels, uitlopers, stammen en wondherstellingen bloot ligt. De geweldige kracht van eiken om te overleven is dan prachtig waar te nemen. Daarom scoren eikenstrubbenbossen in stuifzandgebieden uit oogpunt van belevingswaarde hoog.

Soms worden eiken een eindje boven de grond afgehakt, circa 75-100 cm, waardoor er op de lange duur een groep of cirkel van lage knotboompjes ontstaat. Mooie voorbeelden zien we bijvoorbeeld op de Grebbeberg, in de Loonse en Drunense Duinen, op een aantal plaatsen op de Veluwe en in Vlaams-Limburg. Metingen van de ouderdom van de knotboompjes kwam op de Loonse en Drunense Duinen uit op circa 1840. Stoofomtrekken van meer dan 12 meter moeten dan aanzienlijk ouder zijn. De reden van het lage knotten zat waarschijnlijk in het voorkómen van beschadiging door vraat van schapen.

Lang was onzeker of stammen die op het oog bij één eikenstoof behoren ook daadwerkelijk bij één moederboom (bij één en hetzelfde individu) behoren. Dit werd wel vermoed omdat eiken zich vrijwel alleen door zaad vermenigvuldigen en niet klonaal. In 2001 stelde plantengenetica Bakker voor het eerst in Nederland, op de Utrechtse Heuvelrug, vast dat de stammen die bij één eikenstoof behoren ook daadwerkelijk afkomstig waren van één moederboom (één en hetzelfde genetische individu) (Bakker, 2001). In Vlaanderen heeft Coart dit in 2003 voor de omvangrijke stoven in Vlaams-Limburg vastgesteld (Coart, 2003). Wel blijken er soms ook stammen van andere genetische herkomsten bij voor te komen, die er later spontaan uitgezaaid zijn.

De omlooptijd van het hakhout lag gewoonlijk rond 7 tot 12 jaar. Het was afhankelijk van de streek en de behoefte en hing ook samen met de bevolkingsdichtheid. In tijden van oorlog en geldnood werd er wel eens in kortere cycli gekapt, zoals door de hertog van Gelre (Arnold van Egmond) in de eerste helft van de 15e eeuw op de Veluwe en in het Rijk van Nijmegen.

### DE OUDERDOM VAN EIKENSTOVEN EN EIKEN-POPULATIES

Er zijn weinig exacte feiten bekend over de ouderdom van boomstoven, zeker die waaruit de kern is verdwenen. Van een groot aantal eikenstoven van de Grebbelinie is de aanleg bekend (Wildschut et al, 2004). De grotere exemplaren meten circa 450 cm in omtrek en zijn circa 200 jaar oud. De stoven van 'Wallenburg' op de Utrechtse Heuvelrug zijn daarmee vergelijkbaar (Wildschut et al, 2004). Deze stoven hebben allemaal een aantoonbaar hakhout verleden. In Den Haag staat bij de Bosjes van Poot een rij stoven van circa 8 tot 10 meter in omtrek en deze stammen mogelijk nog uit de tijd van de aanleg van het landgoed rond 1650 (Den Ouden et al, 2008). Bij haagbeukstoven met omtrekken van drie tot tien meter, in de omgeving van Brugge, werd op grond van historisch onderzoek en veldwaarnemingen vastgesteld dat deze circa 300 jaar oud moesten zijn (Ampe et al,

2005). Rackham, die overigens geen historisch onderbouwde datering geeft, schat eikenstoven van circa 6 meter in omtrek 'certainly of great age' en veronderstelt dat deze zelden minder dan 400 jaar oud zullen zijn (Rackham, 2003). Stoven van meer dan 10 meter omtrek zouden dan aanzienlijk ouder kunnen zijn. Op de Veluwe, de Utrechtse Heuvelrug, in de Loonse en Drunense Duinen en in de stuifzanden van Vlaams Limburg komen stoven van meer dan 25 meter voor, op de Veluwe zelfs van 36 meter in omvang. Een grote stoof bij Garderen meet 25 meter in omtrek zonder stuifzandinvloed (Den Ouden & Spek, red., 2007). De stammen van deze stoof bleken uit DNA-onderzoek genetisch identiek en dus bij dezelfde moederboom te horen (Den Ouden & Spek, red., 2007). In Engeland is een op zich interessante methode bedacht om de leeftijd van lindestoven te schatten aan de hand van vergelijking van bekende leeftijd van opgaande linden met die van hakhoutlinden (Pigott, 1989). De stoven bleken, zoals te verwachten, sneller in omvang toe te nemen dan de stammen van de opgaande linden en wel 1,8 keer zo snel. Uitgaande van deze schatting zouden grote stoven van meer dan

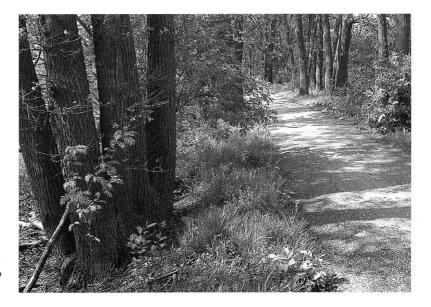

Grebbelinie (Provincie Utrecht) met uitgegroeid eikenhakhout dat met grote mate van zekerheid circa 200 jaar oud is. Foto Emma van den Dool.

25 meter in omtrek leeftijden kunnen hebben van 1300-1900 jaar. De vraag is of deze methode in de Lage Landen toepasbaar is en of de groeiparameters overgenomen mogen worden. Bij de methode van Pigott gaat het om lindebomen en een andere bodemsamenstelling dan we bij de eikenstoven hier plegen aan te treffen.<sup>14</sup> De uitdijingssnelheid, en daarmee de ouderdom van individuele boomstoven, is afhankelijk van veel factoren. Effecten van klimaatverschuivin-

Op grond van DNA-onderzoek vastgestelde migratierouten van eiken na de ijstijd. Van links naar rechts de Spanjelijn, de Italiëlijn en de Balkanlijn. De laatste is onzeker. Sterk vereenvoudigd naar Petit et al, 2002. gen (kleine ijstijd bijvoorbeeld), uitputting van bodem door diverse hakcycli, vraat, akkerbouw, stuivend zand, brand, plaggen of een doortrekkend leger op de stoven en de vorming van uitlopers en afleggers zijn te verwachten, al is er weinig concreets over bekend. In ieder geval is het de moeite waard om meer historisch gedateerde stoven op te sporen om kiem- en plantdata van onbekende stoven beter in te kunnen schatten.

Het zou interessant zijn de Engelse dateringsmethode voor linden te ijken aan onze eikenstoven. Het meten van de diameter en de toetsing van de DNA-identiteit is daarbij niet het moeilijkste onderdeel, maar wel het vinden van

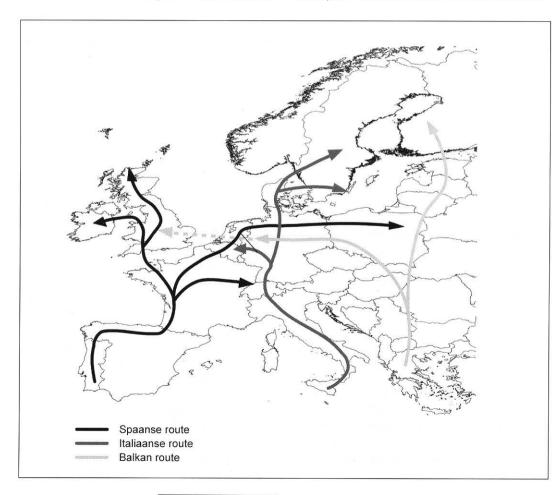

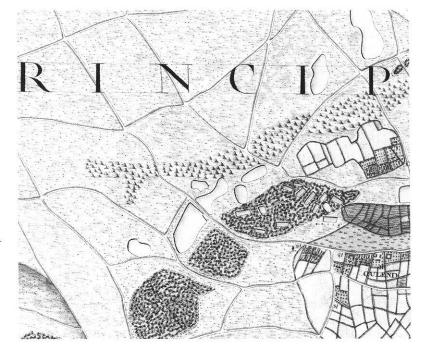

Topografische kaart van Ferraris van de Klaverberg e.o.(Vlaams-Limburg) rond 1777, met in het midden links de stuifzandrug waar nu nog grote eikenstoven groeien. Ondanks dat er geen bomen op worden aangegeven, moeten ze er wel geweest zijn ten tijde van de kaartmaker.

een betrouwbare datering met behulp van historische en cartografische bronnen. Naar verwachting zal vaak volstaan moeten worden met een brede dateringperiode. Ook bij het dateren van opgaande bomen, waar wel veel referenties bestaan, blijkt veel variatie in stamomvang en leeftijd, afhankelijk van omgevingsfactoren. Het sedert begin jaren 90 van de 20e eeuw ontwikkelde DNA-onderzoek versterkte wel de veronderstelling dat de populaties van oude boskernen een hoge ouderdom kunnen hebben, mogelijk tot 9000 jaar oud (Petit et al, 1993). Deze veronderstelling wordt gesteund door het feit dat in veel gevallen de grote eikenstoven van de oude boskernen daadwerkelijk behoren tot de oorspronkelijke migratielijnen vanuit Spanje en Italië van na de laatste ijstijd naar Noordwest-Europa. In Nederland zijn helemaal zuivere populaties zeldzaam (Buiteveld et al, 2005). Vaak is er menging met eiken van onbekende herkomst. In Vlaanderen lijken deze populaties genetisch meer homogeen.

#### HISTORISCH-LANDSCHAPPELIJKE CONTEXT

Vanaf de nieuwe steentijd al nam het oppervlak van het bestaande gebruiksbos en nog aanwezige 'oerbos' door kap, branden en begrazing in fasen steeds meer af. De oppervlakte aan heide en duinzand werd daarbij steeds groter. Vooral in de loop van de middeleeuwen, en door toename van de gebruiksintensiteit, waarschijnlijk nog versterkt door de warmere en droge perioden in de 11e, 14e en 15e eeuw, nam het bosareaal sterk af. De heide werd voor plaggen- en maaiselwinning en als graasgebied voor het vee steeds belangrijker. De gebruiksintensiteit in combinatie met perioden van hoge temperaturen heeft waarschijnlijk in belangrijke mate bijgedragen aan het ontstaan van de stuifzanden en ontbossing (Van den Ancker & Jungerius, 2007). Ook het hout was uiteraard voor allerlei doeleinden een noodzakelijk product. Conflicten tussen houders van veekudden en boseigenaren waren er veelvuldig, zoals blijkt uit de vele juridische correspondentie. We zien dat de laatste grotere en kleinere oude boskernen, en

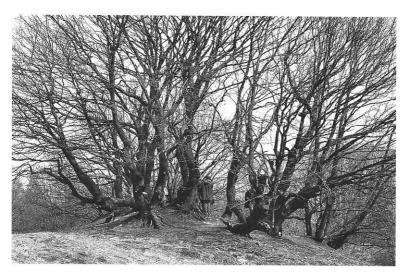

Reuzenstoof van circa 26 meter omtrek in een stuifzandgebied op de Klaverberg in Vlaams-Limburg. Het betreft een wintereik. Foto Kristine Vander Mijnsbrugge.

soms alleen nog houtsingels, in de nabijheid van de dorpen en buurtschappen liggen of lagen. We zien het bijvoorbeeld op de Veluwe bij Elspeet, Soeren en Ugchelen of in Vlaams Limburg bij As (bos bij de Klaverberg). Deze bossen lagen buiten de nederzetting, meestal tussen de akkers en de heidevelden in. In deze context past ook een reeks van kleine bosjes rondom Garderen tussen de Garderense akkers en de Garderense Heide. Bij het onderzoek van de Wilde kamp bij Garderen (zie kadertekst) werden op de grens van een voormalige en later beboste akker twee wallen vastgesteld waarvan de buitenste op circa 1200 werd gedateerd met een 16e-eeuwse ophoging (De tweede wal werd niet onderzocht). Deze middeleeuwse wal kan erop wijzen dat men zowel de akker als het daarbuiten gelegen strubbenbos wilde beschermen tegen vraat. De latere ophoging wijst op een langdurig functioneren van de wal. Vergelijkbare verdeling van akkers, bosjes en heide zien we in Drenthe, Noord-Brabant en op de Vlaamse zandgronden. Het ligt dan ook niet voor de hand dat deze schaarse levende houtvoorraden zonder meer aan vraat van vee werden blootgesteld. Integendeel, in de loop van de 18e en 19e eeuw en lokaal al eerder, ging men over tot uitbreiding van het bos, vooral vanwege de stijgen-

de waarde van eikenschors. De bebossing van een deel van de Garderense Wilde Kamp (het voormalige akkerdeel) kan in deze periode geplaatst worden (Den Ouden & Spek, 2007). In diverse gebieden in Nederland zien we hiervan de parallellen. In Anloo (Drenthe) vindt men in diezelfde periode een geleidelijke overgang van open terrein naar strubben en eikenhakhout (Jager, 1988). Dezelfde ontwikkeling is bekend vanaf circa 1750 op de Houtse en Vrachelse Akkers in Oosterhout en waarschijnlijk ook bij de Oerlese Bossen (alle in Noord-Brabant) (Leenders, 2005). Tenslotte wijzen we nog als illustratie op de grote lengte aan heggen en houtkanten rondom de vele akkers, waaronder ook het nodige eikenhakhout op de zandgronden in Nederland en Vlaanderen. Vaak contrasteren deze smalle heggen met de bredere bosschages op de rand van de heide. Op de militaire kaart van circa 1840 voor Nederland en de Ferrariskaart van circa 1775 voor Vlaanderen zijn er talloze weergegeven. Zoals we nog zullen zien, ontbreken de heggen smaller dan zes meter echter op de kadasterkaarten.15 Voor gebieden met bredere houtkanten, zoals de Vlaamse Veldzone tussen Gent en Brugge staan ze wel aangegeven. De grotere grondeigenaren en landheren waren al eerder met bebossen begonnen. Bouwer laat

in zijn prachtige studie over de Zuidwestelijke Veluwezoom zien hoe reeds vanaf de 16e eeuw systematisch hakhoutpercelen, de zogenaamde 'heggen' of 'akkermaalshout' systematisch werden aangelegd (Bouwer, 2008). In Brabant werden de akkers altijd omheind met hakhoutstroken. In de verpachtingsvoorwaarden van grotere hoeven waren in de 15e eeuw en later vaak regels over het onderhoud van deze stroken opgenomen.

Er kan een belangrijk onderscheid gemaakt worden in hakhoutbeheer in de periode vóór circa 1750 en daarna (Ludwig & Maes, 2006; Bouwer, 2008). Tot ongeveer het midden van de 18e eeuw was hakhout een eeuwenoude traditionele beheersvorm van heggen, bosjes en bos. Over de gang van zaken werd weinig op schrift gesteld. Uit ervaring wist men wanneer de beste tijd van hakken was en men maakte gebruik van lokaal plantgoed, soms opgekweekt uit zelf verzamelde eikels in de streek. Uit schaarse bronnen blijkt dat eigen kweek tot in de 19e eeuw gebruikelijk was. Stekken van eik is niet of nauwelijks mogelijk, zodat jonge boompjes uit zaad moesten worden verkregen. In de loop van de 18e eeuw komen de meer planmatige heideontginningen op gang. In de tijd van de verlichting wordt nagedacht over een meer rationele aanpak van de bosbouw, waaronder de hakhoutcultuur. Er worden prijsvragen uitgeschreven om de beste teeltwijze op schrift te stellen (Joosten, 1821; Tack e.a., 1993; Schaars, 1974). Hierdoor is een waardevolle bron van kennis beschikbaar, zij het van vrij recente datum, zoals die uit 1821 en 1857 (respectievelijk Joosten, 1821 en Boer, 1857). Mogelijk heeft men het maken van kunstmatige afleggers, om stoven productiever te maken, uitgeprobeerd. Uit bronnen is in ieder geval bekend dat het gebruik voorkwam.16 Er werden efficiëntere vakken en cycli van hakhout opgezet. Weinig vitale stoven werden sneller vervangen. Het zaaigoed kwam minder uit de streek zelf, zodat wintereik steeds minder werd toegepast. Vanwege de grote toename van de hakhoutcultuur moest steeds meer uitgeweken worden naar de schrale heidegronden. Mogelijk nam daarmee de snelheid van uitval van stoven toe, vooral na de eerste jaren van aanplant.

Een andere ingang om greep te krijgen op de ouderdom van de eikenpopulaties is een analyse van oude topografische kaarten en kadastrale kaarten. Deze topografische kaarten zijn in feite met topografische gegevens aangevulde kadasterkaarten, bedoeld voor militair gebruik. In de oudste vlakdekkende topografische kaarten, uit de eerste helft van de 19e eeuw, in Vlaanderen 1777, staan soms binnen de kleuren van heide en stuifzandgebieden groepen van 'puntjes' aangegeven. Ter plekke blijken daar nu vaak groepen van eikenstoven te staan, die inmiddels tot boomgroepen zijn uitgegroeid omdat ze al lang niet meer gehakt zijn. Mooie voorbeelden daarvan zien we bijvoorbeeld in de Loonse en Drunense Duinen, de kustduinen en op de Veluwe. De oudste kadastrale kaarten en bijbehorende leggers van omstreeks 1830, laten zien dat heide werd ingedeeld in verschillende klassen, met bijbehorende belastingtarieven. De klasse 'heide met struiken' en ook 'heide tweede klasse' blijken vaak samen te gaan met de groepen 'puntjes' op de topografische kaarten. Hakhout werd in kadasterkaarten als aparte categorie of als 'heide met struiken' aangegeven. Deze categorieën waren kennelijk economisch van minder waarde dan die van 'bos', maar wel meer dan die van pure heide.

In die tijd konden de begrippen struiken, strubben en hakhout elkaar echter overlappen. Het kadaster is een belastinginstrument en daarom werd van ieder grondgebruik de economische waarde geschat. '(Loof)bos', 'hakhout', 'heide met struiken' en 'heide (puur)' waren aparte grondgebruik-categorieën, ieder weer verdeeld in enkele kwaliteitsklassen. Aan de hand van het belastingtarief (guldens per hectare) kan de economische waarde van de afzonderlijke klassen vergeleken worden. Indien het verslag bewaard bleef van de manier waarop die waarde vastgesteld werd (proefputten, een betoog), kan dat belangrijke aanvullende informatie opleveren over wat de kadasterman destijds gezien heeft. De kadastrale werkelijkheid is helaas ingewikkelder dan ons lief is. Kadastrale kaarten zijn namelijk geen vegetatie- of begroeiingskaarten; ze hadden een fiscaal doel. In Turnhout bijvoorbeeld waren de heide-klassen ook afhankelijk gesteld van de afstand tot een gemeente of gehucht. Bomen en struiken op perceelsgrenzen worden door het kadaster alleen vermeld als ze een meer dan zes meter brede strook innemen. Zo kon het Meierijse populierenlandschap kadastraal onzichtbaar worden. Heide is in het kadaster een begrip dat zowel schraal grasland kan betekenen, als een lage struikbegroeiing al dan niet gemengd met hei. Hetzelfde geldt voor het

Spaartelgenbos op de Veluwe met uitgezaaide beuken in de ondergroei. Zonder ingrijpen zal deze belangrijke oude boskern met lichtminnende eiken verdwijnen. begrip 'duinzand'. Aangetoond is dat in de laagste heideklasse op de Wilde Kamp bij Garderen en in de pure duinzandklasse in de Loonse en Drunense Duinen, er op het moment van de kadastrale opname rond 1820 een lage vorm van eikenstruiken gestaan moet hebben. Die eiken hadden kennelijk voor het kadaster geen betekenis. Heide en duin zijn begrippen die vroeger een vegetatie konden aanduidden van heide en zand met hier en daar struiken en gras. Hei kon zelfs ontbreken. Een ander, nog breder begrip is 'woeste grond'. In Vlaanderen gebruikt men daarvoor ook wel het begrip 'wastine' (Tack, Van den Bremt & Hermy, 1993).

## HET EINDE VAN HET EIKENHAKHOUT EN DE TOEKOMST VAN OUDE EIKENBOSSEN De opkomst van steenkolen en de beschikbaarheid van andere looistoffen dan eikenschors, luidden het einde van de eikenhakhoutcultuur

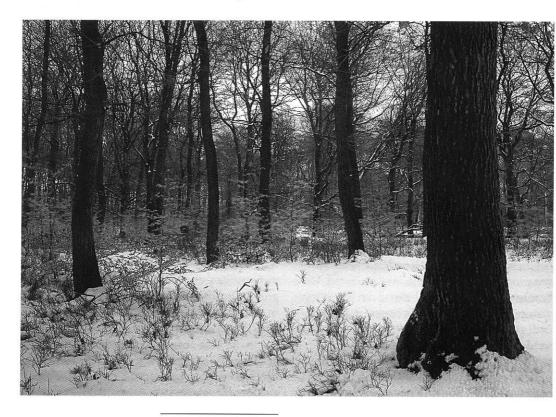

Vijlenerbos (Nederlands Zuid-Limburg). Zeer zeldzaam voorbeeld van een gevarieerd eikenhakhoutbos gemengd met onder andere autochtoon beukenhakhout, haagbeuk, wilde mispel, ruwe berk, ratelpopulier en wilde lijsterbes. Foto Bert Maes.

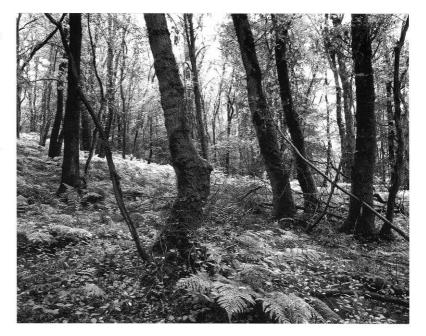

in. De toepassing van het prikkeldraad vanaf rond 1900, ter vervanging van de scheidende functie van heggen kwam daar nog eens bij. De steenkoolmijnen bevorderden bovendien de aanplant van grove den. Hakhoutstoven werden daarvoor verwijderd of grove dennen werden tussen de hakhoutstoven geplant. Zowel in Nederland (Heidemij) als Vlaanderen zijn proeven genomen met het verwijderen van stoven door dynamiet. Het bleek geen groot succes. De volgende ontwikkeling was het propageren van het omzetten van hakhoutbossen in opgaande eikenbossen. Hierbij worden eiken op 'enen' gezet waardoor het spaartelgenbos ontstond (zie Vera, 1997). Vooral vanaf circa 1940 is dit op grote schaal uitgevoerd. Er is dan ook sinds vele eeuwen niet meer zoveel opgaand eikenbos geweest als juist in onze tijd. Het is daarom dat menigeen nu bij 'bos' denkt aan een gebied vol hoge bomen. Met het oprichten van de natuurbeschermingsorganisaties vanaf 1905 kwam er steeds meer belangstelling voor oude bossen en werden ze aangekocht. Met de jaren, vooral vanaf de jaren 60 van de 20e eeuw kwam er discussie op gang over hoe deze bossen uit oogpunt van natuurkwaliteit beheerd moesten worden. De aanwezigheid van dood hout, begrazing en toepassing van inheemse bomen werden belangrijke items.

Kenmerkend en tegelijk problematisch voor eiken is hun lichtbehoeftige karakter, dat in de hakhoutcultuur tot zijn recht kwam maar daarna niet meer. Met name op zandbodems in Nederland is de schaduwverdragende beuk en in mindere mate de Amerikaanse vogelkers, sterk in het voordeel en op termijn bedreigend voor de eikenbossen. Nietsdoen-beheer en begrazing, de meest toegepaste beheersvormen op zandgronden in deze tijd, zijn echter niet of te weinig gericht op terugdringen van de beuk. Op de Veluwe, waar de grootste autochtone eikenpopulatie van de Lage Landen voorkomt, groeit beuk al in circa 80% van de oude boskernen met eiken (Rövekamp & Maes, 2002). Het betreft hier grotendeels spontane uitzaai vanuit in de late 19e en 20e eeuw op de heide aangeplante beuken die een uit natuuroogpunt minder interessante genetische herkomst hebben. Op de

noordelijke Veluwe komt echter een aantal grote oude autochtone beukenbossen voor die zowel genetisch en cultuurhistorisch wel als zeer waardevol erfgoed beschouwd kunnen worden. De autochtone beuk behoort in Nederland, wat misschien niet verwacht zou worden, tot de grote zeldzaamheden (Rövekamp & Maes, 2002; Maes, red., 2007). In Vlaanderen is autochtone beuk nog zeldzamer (onder andere bij Wetteren langs de Schelde en in Voeren).

In de oudere eikenreservaten van het Speulderen Sprielderbos (Veluwe) zijn de daar voorkomende wintereiken al merendeels verdwenen en vervangen door een dichter wordend en soortenarm beuken-hulstbos. Op de Veluwe worden ook nog steeds autochtone eiken gekapt, deels vanuit dorpstraditie (bijvoorbeeld Elspeeterbosch) en deels door de beheerskeuze van uitkapbos (Kroondomeinen). In het laatste geval is in de afgelopen decennia het oudste opgaande eikenbos in de Lage Landen, met woudreuzen van 200-400 jaar, vrijwel verloren gegaan aan houtoogst. Ook vanuit belevingswaarde betekent dit een groot verlies. Door onachtzaamheid verdween er recent nog een aanzienlijke oppervlakte aan oud wintereikenhakhout in het Meinweggebied (Nederlands Limburg). Gezien het bovenstaande is het daarom niet ondenkbaar dat in de komende eeuw vele honderden van de circa 8000 ha aan oude boskernen alleen al op de Veluwe verloren zal gaan door de bovengenoemde beheersvormen. Vergelijk daarmee het betreurde verloren gegane Beekberger Woud van circa 250 ha. Hierbij dient opgemerkt te worden dat het hier gaat om de, althans op papier, best beschermde eikenbossen van Nederland: de Veluwe is namelijk geheel Natura 2000 gebied, behoort bij de Ecologische Hoofdstructuur en bestaat uit diverse reservaten, Nationale Parken en een Nationaal Landschap! Vanuit Natura 2000 wordt het beheer gericht op zogenaamde habitattypen dat wil

zeggen beuken-eikenbossen en oude eikenbossen. De te verwachten spontane omvorming naar beuken-eikenbossen zal in feite neerkomen op omvorming naar ecologisch soortenarme beukenbossen die gedomineerd worden door niet-autochtone beuken. Ook cultuurhistorisch betekent dat een grote verarming. Uitgaande van de kwaliteiten van oude boskernen met zomer- en wintereik zou het beheer expliciet gericht moeten zijn op instandhouding van door eiken gedomineerde oude boskernen. Met soortgericht beheer van bossen, met name van eikenbossen, is nog weinig ervaring, zodat reflectie op dit thema geboden is. Het Meerdalwoud in Vlaanderen, de bossen van de Nijmeegse stuwwal en het Vijlener plateaubos in Nederlands Zuid-Limburg zijn zeldzame voorbeelden van oude boskernen met een rijke ondergroei en gevarieerde samenstelling van autochtone bomen en struiken.

Aansluiting op een meer cultuurhistorisch en op genetische kwaliteit gericht beheer kan in een aantal gevallen een betere optie zijn dan één die op vegetatietypen of habitattypen gericht is. Ook andere lichtminnende en bedreigde soorten als wilde appel, wilde peer, wilde mispel en een aantal karakteristieke boskruiden zouden daarvan profiteren. Dit hoeft niet te betekenen dat het hakhoutbeheer op grote schaal weer terug zou moeten komen. Dan noemen we nog de versnippering van de oude boskernen, onder meer door bosbouwkundig beheerde percelen, wegen en bebouwing.

Eikenbossen, waaronder oud eikenhakhout en spaartelgenbos zijn relatief soortenrijk en geven visueel ook veel aanknopingspunten voor historische herkenning en beleving. Het is te beschouwen als een onvervangbaar cultuurhistorisch, ecologisch en genetisch erfgoed. De nog steeds aanwezige verscheidenheid aan eikenbos in Nederland en Vlaanderen verdient dan ook met actief beheer ondersteund te worden.

#### Een onderzoek aan de Wilde Kamp bij Garderen (Veluwe)

Interessant voor inzicht in de morfologie en de vorming van eikenstoven is een interdisciplinair onderzoek van een oude boskern, de Wilde Kamp, nabij Garderen op de Veluwe (Den Ouden & Spek, red., 2007; Den Ouden, Copini & Sass-Klaassens, 2009). De naam Wilde Kamp slaat mogelijk op een in de 18e eeuw beboste oude akker. 'Wildekamp' kan ook betrekking hebben op een achternaam die van de Veluwe bekend is.<sup>17</sup> Het doel van het onderzoek was inzicht te verkrijgen in de ontstaanswijze en ouderdom van de eikenstoven. Het betreft hier een aantal grote eikenstoven of eikenclusters die op grond van DNA-eigenschappen aantoonbaar tot circa 25 meter in omtrek zijn. De stoven staan hier op de oorspronkelijke, deels afgeplagde bodem, zodat stuifzandeffecten niet aan de orde zijn. De conclusie van dit veelzijdige onderzoek was verrassend. Het bleek dat de stoven tenminste twee, mogelijk drie of meer hakhoutbeurten hebben gehad vóór circa 1920. Daarna zijn de stammen van de stoven uitgegroeid tot de huidige hoogte. Bij een van de grotere stoven werd door archeologen de bovenste laag van de ondergrondse delen blootgelegd. Het bleek nu dat de vroege jaarringen van een aantal van de ondergrondse delen (de eerste 10 à 20 jaarringen zijn echter verdwenen) een stamstructuur hebben en bovengronds ontstaan kunnen zijn. Later zijn deze in de bodem geraakt of gebracht en kregen de sindsdien gevormde jaarringen een wortelstructuur. De onderzoekers hebben hieruit geconcludeerd dat de eikenstoven vóór de twee à drie hakbeurten rond de eeuwwisseling niet uit hakhout zijn ontstaan, maar door takafleggers als gevolg van intensieve schapenvraat. Zij veronderstellen dat het gaat om eikjes die in de heide ontkiemd zijn en vervolgens intensief werden begraasd.

Inderdaad, zo toonden zij ook aan, kunnen jonge eiken door afgrazen van de toppen afleggers vormen die, zij het in beperkte mate, wortelen. Toch moeten hier kanttekeningen bij geplaatst worden. De vraag is of het in het geval van de eikenclusters ook werkelijk om afleggers gaat. Het kan ook gaan om uitlopers<sup>18</sup> vanuit de stamvoet, ontstaan door bijvoorbeeld hakhoutbehandeling, door plaggen of andere vormen van beschadiging. Over de mogelijkheid dat de eventuele afleggers of uitlopers aan de eikenclus-

De best onderzochte eikenstoof (cluster 1) van de Wilde Kamp van circa 16 meter in omtrek op een relatief ongestoorde oude bosbodem. Volgens DNAonderzoek behoren de stammen genetisch tot dezelfde moederboom. De eikenpopulatie ter plaatse past in de migratielijn van na de ijstijd vanuit Spanje. De stammen zijn circa 90 jaar oud, uitgegroeid na de laatste hakbeurt. Foto Bert Maes.

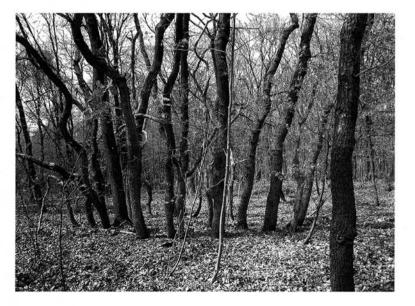

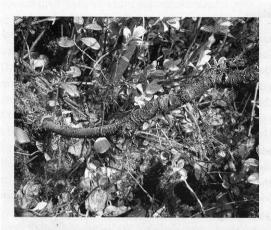

Begraven afleggers van begraasde jonge eiken bij de Imbosch (Veluwe) met gevormde wortels. Foto Bert Maes.

ters door intensieve vraat van schapen (of andere grazers) zijn ontstaan, zijn geen echte feiten aan het licht gekomen. De vraag is zelfs of intensieve vraat juist niet tot spoedig afsterven van de afleggers of uitlopers geleid zou hebben. Ons is geen systematisch onderzoek bekend naar relaties tussen schapenvraat en effecten op afleggers bij eiken. Incidentele waarnemingen, van veelal reeënvraat, wijzen wel op een beperkt wortelend vermogen van eikenafleggers. Uitzonderingen vormen afleg-

gers in stuifzand. Bij de onderzochte eikenstoven bij Garderen lijken alle ondergrondse delen verticale secundaire wortels te hebben. Een mogelijkheid is dat deze geheel of gedeeltelijk, bij de overgang van stam- naar wortelstructuur ontwikkeld zijn.

De oudste nog aanwezige ondergrondse delen van een meer in detail onderzochte stoof te Garderen bleken uit circa 1826 te dateren. In feite is het niet vast te stellen in welke fase van de ontstaansgeschiedenis van de stoof dit vroeg-19e-eeuwse deel zich ontwikkeld heeft. Gezien de vrij willekeurige configuratie van de ondergrondse delen is het goed mogelijk dat het hier geen afleggers zijn afkomstig van een centraal stamdeel. Ze kunnen afkomstig zijn van latere lateraal gevormde stamvoeten.

Een belangrijk aspect in de discussie over de ontstaanswijze van eikenstoven is het geheel ontbreken van het centrale deel van de stoofcluster. Vrijwel alle oude resten zijn vergaan en/of verwijderd zodat een tijdsgat bestaat tussen het ontkiemen en/of planten van de stoof tot aan 1826. Eiken zijn bovendien geen diepwortelaars, zodat er niet altijd zwaar wortelhout in de bodem gevormd wordt. Uit TNO-onderzoek is vastgesteld dat eikenpaaltjes van 5 x 3 cm kernhout in droge grond na 50 jaar zijn doorgerot. Het ligt

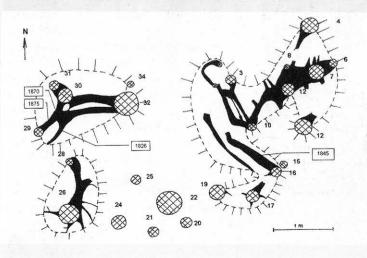

Schema van dezelfde deels ontgraven eikenstoof (cluster 1). Het oudst gedateerde ondergrondse deel blijkt uit circa 1826 te zijn. Uit: Den Ouden & Spek (ed.), 2007.

132

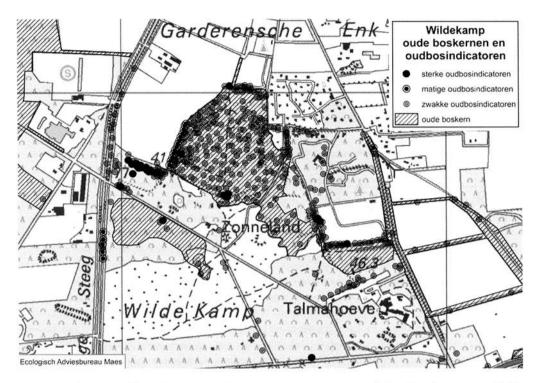

De verspreiding van oudbos indicatoren in de kruidlaag wijst op een lange voorgeschiedenis als bosgebied. Onderzoek B. Maes en E. van den Dool

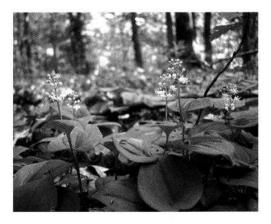

Dalkruid op de Wilde Kamp. Voorbeeld van een oudbos indicator. Foto Bert Maes.

trouwens niet voor de hand dat het oorspronkelijke boompje in de meest gevallen snel dood zou gaan. De onderzoekers van de Wilde Kamp schatten het tijdsgat, op grond van de aanname van snel gevormde afleggers, op 20 à 50 jaar, maar geven geen echte feiten die dit staven. Er werd geen laagsgewijs bodemonderzoek verricht, omdat dit lastig was vanwege de vele wortels en andere ondergrondse delen. Het bodemonderzoek (tegelijk met het archeologisch onderzoek) werd beperkt tot een smalle sleuf maar leverde volgens de onderzoekers geen bruikbare informatie op. Bij nadere beschouwing van de bodemmonsters en uit een aanvullend bodemonderzoek ter plaatse door M. J. Kooistra (Bastiaens e.a. 2008). blijkt echter dat de bodem zowel binnen als buiten de stoof tot de oude bosbodems gerekend moet worden: binnen de stoof is de bosbodem weliswaar enigszins verstoord en buiten de stoof voor een deel afgeplagd. Er is dus géén sprake van een heidepodzolbodem. Deze plek

moet begin 19e eeuw dus nog maar kort heide geweest zijn. Volgens het palynologisch onderzoek blijkt de bodem binnen de stoof een nagenoeg volledig stuifmeelspectrum op te leveren, buiten de stoof, waar afgeplagd is, ontbreken de jongste 500 jaar in de tijd. Bekend uit andere gebieden is dat soms plaggen rondom de stoven werden gestoken en omgekeerd teruggelegd om jonge scheuten te stimuleren (Bouwer, 2008). Ook dat kan veranderingen in het bodemprofiel veroorzaken. Bedacht moet worden dat eikenhakhout, zeker in de 18e en 19e eeuw, een vrij intensieve cultuur was: er werden tussen de stoven plaggen gestoken, er werd gespit en soms werden er ook gewassen als aardappelen tussen de stoven geteeld (Joosten, 1821).

Als bijkomende relativering van de resultaten van het pilotproject Wilde Kamp bij Garderen moet nog worden opgemerkt dat het onderzoek naar de ontstaanswijze van de eikenstoven beperkt is gebleven tot slechts één ontgraven grote boomcluster. Vergelijking door de onderzoekers met gekende begraasde en gehakte stoven heeft slechts betrekking op jonge eiken van nog geen 2 meter in omtrek, waar het afstervingsproces van oudere delen nog niet aan de orde is, maar wat wel een sleutelfactor is bij de leeftijdsschatting. Deze worden door het aangehaalde onderzoek vergeleken met eikenstoven van meer dan 15 meter (!) in omtrek. Enige nuancering en voorzichtigheid bij deze extrapolatie is hier dan ook gewenst. Samengevat kan gesteld worden dat een ontstaanswijze van omvangrijke eikenclusters door afleggers weliswaar een mogelijkheid is, maar in de onderzochte situatie te Garderen niet bewezen werd. Een toetsing van de hypothese heeft niet plaats gevonden. De mogelijkheid dat de eikenstoven ontstaan zijn door een combinatie van hakhout en afleggers en/of uitlopers, ontstaan na vraat of plageffecten, werden door de onderzoekers niet overwogen. Er zijn ook belangrijke redenen om de veronderstelde effecten van intensieve vraat te betwijfelen. Niet alleen binnen de oude boskern, maar ook in de heide er omheen blijkt overal een oude bosbodem aanwezig te zijn. Ook de resultaten van het palynologisch onderzoek wijzen op een lange voorgeschiedenis van een dicht eikenbos in de prehistorie met een ontwikkeling in de loop van de tijd naar een open bos. Overigens is de tijdsdiepte van het pollendiagram van de Wilde Kamp voor discussie vatbaar. Er is gerekend met een bepaalde infiltratiesnelheid van pollen in de zandige bodem, maar die

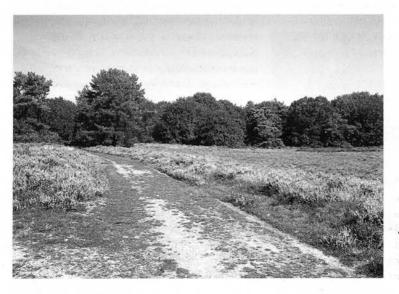

De heide van de Wilde Kamp met op de achtergrond de oude boskern met de onderzochte eikenstoven. Foto Bert Maes. is gerelateerd aan onderzoek in veel minder doorlatende bodems (Dimbleby), waarbij met toenemende diepte de ouderdom van het pollenbeeld met x aantal jaren toeneemt. De overal aanwezige oudbosindicatoren in de kruidlaag, weliswaar op de wallen en in de bosranden, wijzen eveneens op een oude boskern. Uit het DNA-onderzoek is bovendien nog gebleken dat de grote eikenstoven tot een autochtone populatie behoren: ze behoren tot de migratielijn van eiken uit Spanje van na de laatste ijstijd. Ofschoon het onderzoek veel belangwekkende feiten en nieuwe inzichten heeft opgeleverd over eikenstoven, is er geen direct en eenduidig bewijs voor de ontstaanswijze en ouderdom ervan geleverd. Veel feiten en onderzoeksresultaten wijzen wel in de richting van een bijzonder interessante en waardevolle oude boskern.

# Ancient oak woodlands in the Netherlands and Flanders. Oak woodlands and oak stools in the present, the past and the future

Recent inventories show that old woodland with Pedunculate oak and Sessile oak constitutes a relatively large part of the ancient woodlands in the Netherlands and Flanders. These ancient woodlands roughly occupy more than 15,000 ha (37,000 acres). Their distribution and migration routes are now quite well known, as a result of the increased attention paid to the identification of native trees and DNA research. The ample presence of oak trees can be attributed to the wide array of products such as wood, hard and soft bark, leaves and acorns, that can be obtained from them, all valuable materials that can be applied in different manners. Old oak habitats owe their preservation mainly to centuries of coppice culture.

About 7000 B.C. oak trees started to appear among the species present in the woodlands of the Low Countries. In the Subboreal, the range of trees found in native woodlands changed due to climate changes, coinciding with an increased impact of mankind on the land from the Late Neolithic. At that time period the area occupied by woodlands decreased. In the Middle Ages the range of trees found in woodlands and the area occupied by woodland, changed profoundly. The demand for wood and timber increased considerably, especially for use in the construction of houses, boats, iron smelting-works, production of charcoal and tanneries. Large-scale deforesta-

tion, however, seems to have started with the land reclamations in the 12th and 13th century. Recent research shows the complexity of the morphology and genesis of complex oak stools. In addition to regular coppicing, a number of other factors, such as: livestock and wild animals feeding on young shoots, cutting of turf or heath, burning, agriculture and drifting sand, play a role in these processes. The hearts of older oak stools have none or few stems, so establishing their age is not easy. In some cases historical documents offer accurate information, as in the case of oak stools growing on the Grebbelinie, a defence work in the province of Utrecht. It is known the age of these oak stools measuring about 4.5 m around, is roughly 200 years. Larger occurring stools, therefore, can be considerably older, depending on their history. Results of DNA research revealed that many actual oak populations are derived from the original, autochthonous trees and are distributed in a way corresponding with the natural migration routes from Spain and Italy followed after the last Ice Age. These results accentuate the importance of the remaining ancient woodlands. *Recently, the existence of populations of large* oak stools, measuring up to 25 m around, in Garderen (Netherlands, province of Gelderland), was explained by assuming a spontaneous germination of acorns in the heather, followed by feeding and formation of layers of branches.. Based on all information now available, and keeping in mind the complexity of this subject, this hypothesis seems inaccurate and oversimplified and in need of more research. No grounds can be found that would justify the extrapolation of this supposition to other areas with oak stools in the Netherlands and Flanders..

This article presents a reconstruction of the management of oak woodlands from the Middle Ages onwards, based on archives, maps and actual knowledge of the remaining ancient woodlands. From the perspectives of cultural history, autochthonous genetic quality and nature, ancient woodland with oak can be regarded as valuable vegetation and heritage. Partly because of their light-loving nature, they are threatened by the modern type of woodland management. Research and artful integration of all results are needed to preserve them for the future.

#### NOTEN

- Met dank aan: D. Curry, E. van den Dool, K. Vande Kerkhove en A. Thomaes.
- 2 Bij de (eiken)hakhoutcultuur worden (eiken)bomen bij de grond of hoger gehakt, zodanig dat ze later meerstammig (of polycorm) uitlopen. Na bijvoorbeeld 8 of 12 jaar kan een nieuwe hakhoutcyclus beginnen. Strubbenbos is synoniem aan hakhoutbos. Ook wordt er uitgegroeid hakhoutbos mee aangeduid.
- 3 Het begrip oorspronkelijk inheems is synoniem aan autochtoon. Met inheems wordt een soort bedoeld die binnen zijn natuurlijke areaal voorkomt. Inheems is dus niet noodzakelijk autochtoon.
- 4 Middelhoutbos of middenbos is een combinatie van hakhout en opgaande bomen.
- 5 Een oude boskern is een bos dat tenminste voorkomt op topografische kaarten van circa 1840 en waar een aandeel uit autochtone bomen of struiken bestaat.
- 6 Een oude bosplaats is een bos dat tenminste voorkomt op topografische kaarten in de periode 1775-1840. De bomen en struiken kunnen echter van veel jongere plantdatum zijn.
- 7 Bouwer (2003) geeft een vermelding daarvan uit de omgeving van Nijmegen in 1789. Ook bij andere boomsoorten was dat niet ongewoon.

- 8 Een hakhoutstoof is een meerstammige boom die door het hakhoutbeheer ontstaat. Meerstammigheid kan ook door vraat van dieren of door instuiven van zand ontstaan.
- 9 Elders worden bijvoorbeeld in 1635 twee hakhoutpercelen op de Planken Wambuis (Veluwe) genoemd: het Oude Hout en Valenberg. Het Oude Hout is rond 1900 in spaartelgen omgezet (med. H.A. Ludwig).
- 10 Tot vandaag de dag bestaat er nog steeds bij Hoogeloon een oude boskern met voormalig eikenhakhout, bekend als het Loonse Bos.
- 11 Nog steeds komt er een vrij grote populatie wilde appels voor in het huidige Meerdalbos.
- 12 Middels DNA-onderzoek is vastgesteld dat de migratie van eiken na de laatste IJstijd circa 9000 jaar geleden, zowel vanuit Spanje als vanuit Italië verliep. Een derde lijn vanuit de Balkan is onzeker (Petit et al, 2002).
- 13 Discussie bestaat over de wijze van ontstaan van eikenstoven zoals die door Den Ouden & Spek (2007) is geformuleerd. Auteurs van dit artikel hebben hun twijfels hierover. In een apart tekstkader verderop wordt nader ingegaan op details van deze discussie.
- 14 Overigens ligt het verloop van de diktegroei van opgaande eiken en linden niet zover uit elkaar. Uitgaande van een vergelijking van eikenstoven van circa 200 jaar oud op zandbodem (ongeveer 450 cm in omtrek) met een opgaande eik van dezelfde leeftijd met stamomtrek van circa 3 meter levert een snelheidsverschil in groei op van circa 1,5.
- 15 Het kadasterwerk werd in het Verenigd Koninkrijk overal op basis van dezelfde reglementen (van Franse origine) uitgevoerd. In Nederland trad het kadaster in 1832 in werking, in België in 1834, in Nederlands Limburg pas in 1843. Zie Van Hout, 2008.
- 16 Kunstmatig afleggen van eiken is onder andere beschreven door F. Meijer voor het Graafschap Bergh (Vorsterambt Montferland), 1831; in de Verhandeling over het aanleggen van boomkwekerijen door R.J. Brouwer, 1824; van de Boswachterij Dorst bij Breda (1828) door H.A. Ludwig, 1983.
- 17 Bij een opgave van ontginningen rond 1550 komt de naam 'Wilde kamp' niet voor (med. H.A. Ludwig).

18 Uitlopers zijn wortel- of stamstructuren die aan de voet van een boom of vanuit wortels ontstaan; afleggers zijn bovengrondse takken of stammen die (al dan niet spontaan) de bodem bereiken en daar wortelen.

#### LITERATUUR

- AMPE, C., E. COART, B. HILLEWAERT, R. LANGOHR, J. TERMOTE & A. ZWAENEPOEL (2005). Haagbeuk. Oud hakhout op de 'Galgenberg' van Brugge. Brugge.
- ANCKER, H. VAN DEN & P. JUNGERIUS (2007). Erfgoedwaarden van de Veluwe. Aardkunde, cultuurhistorie en ecologie. Amsterdam.
- BAETÉ, H., M. DE BIE, M. HERMY & P. VAN DEN BREMT (2009). Miradal – Erfgoed in het Meerdaalwoud en het Heverleebos. Leuven.
- BAETEN, L., B. BAUWENS, A. DE SCHRIJVER, L. DE KEERSMAEKER, H. VAN CALSTER, K. VANDEKERK-HOVE, B. ROELANDT, H. BEECKMAN & K. VERHEYEN (2001). Herb layer changes (1954-2000) related to the conversion of coppice-with-standards forest and soil acidification. Applied Vegetation Science 12: 187-197.
- BAKKER, E.G. (2001). Towards molecular tools for management of oakforests. Genetic studies on indigenous Quercus robur L. and Q .petraea (Matt.). Wageningen.
- BALLAUX, B. (1999). De Mechelse huidenvetterij in het Ancien Régime: van exportindustrie tot nijverheid van regionaal belang. Bijdragen tot de Geschiedenis 82, 9-30.
- BASTIAENS, J., P. VAN DEN BREMT, E. COSYNS, O.
  BRINKKEMPER, M.J. KOOISTRA, E. VAN DEN DOOL,
  K.A.H.W. LEENDERS, R. VAN LOON, H. LUDWIG, B.
  MAES, G. TACK, K. VAN DER MIJNSBRUGGE, H. VERA
  & A. ZWANENEPOEL (2008). Verslag discussiedag
  11 april 2008. Wilde kamp Garderen. Utrecht.
- BAUTERS, P. (1998). Van zadelsteen tot zetelkruier: 2000 jaar molens in Vlaanderen, deel 1. Gent.
- BOER, R.W. (1857). Bijdragen tot de kennis der houtteelt. Zwolle.

вооsтен, м. (2009). De historische beplanting van de Grebbelinie. Stichting Probos, Wageningen. воиwer, к. (2003). Een notabel domein. De geschiedenis van het Nederrijkswald. Matrijs, Utrecht.

- BOUWER, κ. (2008). De geschiedenis van bos en landschap van de Zuidwest-Veluwe. Voor profijt en genoegen. Matrijs, Utrecht.
- BOVENSCHEN, J., C.C.G. VAN DOORN & B.C. VAN DAM (1999). Variatie in het chloroplast-DNA van inlandse eiken in Nederland. Wageningen.
- BUIKS, C.J.M. (1998). Boerderijpacht in de Baronie van Breda. 15e -16e eeuw. Jaarboek De Oranjeboom 51, 132-187.
- BUIS, J. (1985). Historia forestis, Nederlandse bosgeschiedenis. HES, Utrecht (2 dln).
- BUITEVELD, J., M.C. BOERWINKEL, J. BOVENSCHEN, K.G. KRANENBORG & S.M.G. DE VRIES (2005). Chloroplast DNA haplotype samenstelling van eikenopstanden (categorie 'van bekende origine') van de Rassenlijst van bomen. Een aanvullende methode voor identificatie van autochtoniteit. Wageningen.
- BIJLSMA, R-J., J. DEN OUDEN & H. SIEBEL (2009). Oude eikenbossen: nieuwe inzichten en kansen voor beheer. De Levende Natuur, pp. 77-82.
- CAESAR. De bello Gallico, boek 2, 16-17. (Uitgave Amsterdam, 1977).
- CATE, C.L. TEN (1972). Wan god mast gift. Bilder aus der Geschichte der Schweinezucht im Walde. Pudoc, Wageningen.
- CLERK, A.P.P.M. & R.J. BIJLSMA (2003). Veluwse heide blijkt open boslandschap na ecologische interpretatie van het kadastrale archief van 1832. De Levende Natuur, pp. 148-155.
- COART, E. (2003). Molecular contributions to the conservation of forest genetic resources in Flanders: genetic diversity of Malus sylvestris, Quercus spp. and Carpinus betulus. Gent.
- COPINI, P. (2005). Clusters of Quercus robur and Q, petraea in the Netherlands. Wageningen.
- DEFORCE, K., J.BASTIAENS, H. VAN CALSTER & S. VAN-HOUTTE (2009). Iron Age acrons from Boezinge (Belgium): The role of acorn consumption in prehistory. Archäologisches Korrespondenzblatt 39.
- DOOL, E. VAN DEN, R. BEENEN, H. BREIKER, F. VAN DIE-PEN & F. HOFFMANN (2008). Rapportage Flora- en Faunaonderzoek Grebbelinie. Provincie Utrecht. EEDEN, F.W. VAN (1886/1986). Onkruid; Botanische

wandelingen. Haarlem.

- FEIJEN, J.M. (2003). Oak, King or Villein? Is the Common Oak (Quercus robur and Quercus petraea) an anachronism in Dutch forests? Wageningen.
- GEMT, B. TE (1831). Verhandeling over het aanleggen van bosschen. Amsterdam.
- GORISSE, J.J.A.M. (RED.) (2009) Oosterhout. Oosterhout.
- GROENEWOUDT, B.J. (2006). Sporen van oud groen. Bomen en bos in het historische cultuurlandschap van Zutphen-Loërenk. Vakken in vlakken. Archeologische kennis in lagen. NAR 32, Amersfoort.
- GROENEWOUDT, B.J. (2008). Sporen van houtskoolproductie en landschapsdynamiek in een verdwenen bos bij Anloo. Amersfoort.
- GROENEWOUDT, B.J., H. VAN HAASTER, R. VAN BEEK AND O. BRINKKEMPER (2009). Towards a reverse.
- HALLEMA, A. (1960). Jacht, wildstand en bosbouw in de 17e eeuw. In: Nederlands bosbouw tijdschrift; pp. 24-31.
- HOUT, W. VAN (2008). Het Hollands kadaster GISt in Turnhout. Brussel.
- JAGER, s.w. (1988). Anloo-De Strubben, Kniphorstbos: een archeologische kartering, inventarisatie en waardering. Amersfoort; NAR 7.
- JANSEN, H.P.H. (1955). Landbouwpacht in Brabant in de veertiende en vijftiende eeuw. Assen.
- JANSEN, P. & L. KUIPER (2001). Hakhout. Suggesties voor het beheer. Wageningen.
- JOOSTEN, E. (1821). Verhandeling over het hakhout. Amsterdam.
- KREMER, A. ET AL. (2002). Forest Ecology and management. Range wide distribution of chloroplast DNA diversity and pollen deposits in European white oaks: inferences about colonisation routes and management of oak genetic resources. Elsevier, New York, Amsterdam.
- KUIPER, P.P. (2006). IJzerhard oer, oerdegelijk ijzer. Het graven van ijzeroer in Zuid-Salland en de noordelijke delen van de Achterhoek in de Nieuwe Tijd. Wageningen.
- LEENDERS, K.A.H.W. (1994). Het Schijndelse cultuurlandschap. Een detailstudie. Schijndel, Gemeentebestuur.
- LEENDERS, K.A.H.W. (1996). Van Turnhoutervoorde

tot Strienemonde. Ontginnings- en nederzettingsgeschiedenis van het noordwesten van het Maas-Schelde-Demergebied 400-1350. Zutphen.

- LEENDERS, K.A.H.W. (2005). Cultuurhistorisch onderzoek voor het landinrichtingsgebied Wintelre-Oerle (prov. Noord-Brabant). Den Haag.
- LEENDERS, K.A.H.W. (RED.), (2009). Het landschap 1780-1940. in: GORISSE (RED.), 2009 Oosterhout. Oosterhout.
- LINDEMANS, P. (1994). Geschiedenis van de landbouw in België. Antwerpen-Borgerhout (Genootschap voor geschiedenis en volkskunde, 2e vermeerderde uitgave).
- LUDWIG, H.A. & N.C.M. (B.) MAES (2006). Hakhout: historie en verschijningsvorm. Historisch-Geografisch Tijdschrift, pp. 1 – 14.
- MAES, N.C.M. (B.) & C. J.A. RÖVEKAMP (2002). De Veluwe, een schat aan oude bosplaatsen en unieke genenbron. Bosbouwkundig Tijdschrift, pp. 2-9.
- MAES, N.C.M. (B.) & C.J.A. RÖVEKAMP (2005). Oude boskernen op de Veluwe, een nieuwe beheervisie gewenst. De Levende Natuur, pp. 60-64.
- MAES, N.C.M. (B) (2006). Inventarisatie van autochtone bomen en struiken in de terreinen van Het Geldersch Landschap. Arnhem-Utrecht.
- MAES, N.C.M. (B.) (RED.) (2006/2007). Inheemse bomen en struiken in Nederland en Vlaanderen; herkenning, verspreiding, geschiedenis en gebruik. Boom, Amsterdam.
- MAES, N.C.M. (B.) (2007). Oude boskernen in de Loonse en Drunense Duinen. Overzicht van de autochtone genenbronnen van bomen en struiken in het Nationaal Park. Utrecht.
- MAES, N.C.M. (B.) (2007). Oud Groevenbeek; hakhout en hakhoutbeheer. Utrecht.
- MANZ, E. (1995). Linksrheinische Niederwälder. Zeugen einer historische Waldnutzungsform. Rheinische Landschaften. Heft 44, pp. 2-23.
- MIJNSBRUGGE, K. VANDER, E. COART, H. BEECKMAN & J. VAN SLYCKEN (2003). Conservation measures for autochthonous oaks in Flanders. Forest Genetica 10, pp. 207-217.
- MIJNSBRUGGE, K. VAN DER, (2009). Eiken met pit!: 10 jaar onderzoek op autochtone eiken in Vlaanderen. Bosrevue 7 (27) pp. 1-6.

- OOSTEN SLINGELAND, J.F. VAN (1958). De Sijsselt. Een bijdrage tot de kennis van de Veluwse bosgeschiedenis. Wageningen.
- OUDEN, J. DEN & TH. SPEK (ED.) (2007). Ontstaanswijze van eikenclusters in het natuurterrein De Wilde Kamp bij Garderen: Landschapsgeschiedenis, bodemontwikkeling en vegetatiegeschiedenis. Wageningen, Amersfoort.
- OUDEN, J. DEN, R-J. BIJLSMA & R. HAVEMAN (2007). Historisch landgebruik. Onderbouwing van een plan tot inrichting van de Wilde Kamp op basis van historisch landgebruik. Wageningen.
- OUDEN, J. DEN, U.G.W. SASS-KLAASSEN, P. COPINI, H.P. KOELEWIJN & J. KOPINGA (2008). Bosjes van Poot. Onderzoek Eikenclusters en Effecten van Honden. Wageningen.
- OUDEN, J. DEN, P. COPINI & U. SASS-KLAASSEN (2009). Een nieuwe kijk op oude eiken. De Levende Natuur, pp. 83-87.
- PETIT, R.J., A. KREMER & D.B.WAGNER (1993). Geographical structure of chloroplast DNA polymorphism in European oaks. Theoretical and Applied Genetics, pp. 122-128.
- PETIT, J.P. ET AL. (2002). Chloroplast DNA variation in European white oaks: Phylogeography and patterns of diversity based on data from over 2600 populations. Forest Ecology and Management, pp. 5-26.
- PETIT J.P. ET AL. (2002) Identification of refugia and post-glacial colonisation routes of European white oaks based on chloroplast DNA and fossil pollen evidence. Forest Ecology and Management, pp. 49-74.
- PIGOTT, C.D. (1989). Factors controlling the distribution of Tilia cordat at the northern limits of its geographical range. 4: Estimated ages of the trees. New Phytologist, pp. 117-121.
- PRINS, G.A.H., N.C.M. MAES & M.J.T.M. SMIT (1993). De wintereik in Nederland. Verspreiding, ecologie en toekomstmogelijkheden van de wintereik in het Nederlandse bos. Wageningen.
- PROVINCIE GELDERLAND (2009). Achterrapport Natura 2000; Beheerplan Veluwe (werkversie).
- PROVINCIE GELDERLAND (2009). Natura 2000-beheerplan Veluwe. Werkversie. Hoofdrapport.

- PRYOR, F. (2001). The Flag Fen Basin. Archaeology and environment of a Fenland landscape. Swindon.
- PRYOR, F. (2001). Seahenge; a quest for life and death in Bronze Age Britain. Harper Collins, London.
- RACKHAM, O. (2003). Ancient Woodland; its history, vegetation and uses in England. Colvend, Dalbeattie, Kirkcudbrightshire.
- RÖVEKAMP, C.J.A. & N.C.M. (B.) MAES (2002). Inheemse bomen en struiken op de Veluwe. Autochtone genenbronnen en oude bosplaatsen. Arnhem.
- SLOFSTRA, J. & J. BAZELMANS (1985). Een inheems-Romeinse nederzetting op de Kerkakkers bij Hoogeloon. In: Slofstra et al., pp.19-28.
- SLOFSTRA, J., H.H. VAN REGTEREN ALTENA & F. THEUWS (EDS) (1985). Het Kempenprojekt 2. Een regionaal-archeologisch onderzoeksprogramma in uitvoering. Waalre.
- schaarsмa, а.н.д. (1974). De bosbouw van het 'Ëntel' in de tweede helft van de 18e eeuw. Zutphen.
- spek, тн. ет AL. (2005). Ouderdom en ontstaanswijze van cirkelvormige eikenstrubben in het natuurterrein 'De Wilde Kamp'bij Garderen (Noordwest-Veluwe). Amersfoort.
- TACK, G., P. VAN DEN BREMT & M. HERMY (1993). Bossen van Vlaanderen, een historische ecologie. Leuven.
- VERA, F. (1997). Metaforen voor de wildernis. Eik, hazelaar, rund, paard. 's-Gravenhage.
- WILDSCHUT, J.T., H.J. BRIJKER & E. VAN DEN DOOL (2004). Oude boskernen van de Utrechtse Heuvelrug.
- ZWAENEPOEL, A. (2006). Inventarisatie van traditionele houtkanten als leidraad voor natuur- en landschapsbehoud en –herstel in West-Vlaanderen.
  Wvi, in opdracht van de Provincie West-Vlaanderen.
- ZWAENEPOEL, A., J. TERMOTE, E. COSYNS, L. VANHEC-KE, J. VAN ORMELINGE, A. DERYCKE & D. VAMDAM-ME (2009). TWOL-onderzoek naar historische wijzigingen in milieu-omstandigheden en beheer van de overstromingsgraslanden in IJzer- en Handzamevallei ten behoeve van het natuurbeheer en de natuurontwikkeling. Rapport in opdracht van het Agentschap Natuur en Bos. Brugge.